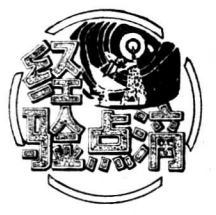

## 介绍一种 "被拒付托收处理卡片"

## 薛 宜军

企业在销售产品(商品)、提供 劳务过 程中,通 过银行办理的托收承付或委托收款(以 下 简称托收), 由于种种原因被付款方全 部(部分)拒付后,常常因 为处理不及时,延误了托收款的回笼期,甚 至 形成资 金滞压,给企业带来损失。为 了加强对拒付款项的管 理,我们设制了一种"被拒付托 收 处理卡片"(格式 附后),通过在一些企业使用,被拒 付 款项得到了及 时处理。

<sup>卡</sup>片使用方法:1.<sup>卡</sup><sup>片</sup> <sup>上</sup> <sup>半</sup> <sup>部</sup> <sup>由</sup>财<sup>会</sup> <sup>部</sup>门填<sup>写</sup> <sup>后</sup>,传送有关部门或人员处理。2.<sup>卡</sup> <sup>片</sup><sup>一</sup> <sup>式</sup>三联。<sup>第</sup> 一联在单位领导和负责处理部门签署处理意 见后由财

会部<br>会部<br>后,<sup>4</sup> 会部门留存;第二联和第三联一同传送 有关部门处理 后,将第三联退回财会部门。第二 联由负责处理部门 留存。3.卡片中"原托收具体方式"用于注明托收承 付(电划或邮划)、委托收 款(电 划或邮划)。

被拒付托收处理卡片

填写单位: 19 年 月 日 编号。

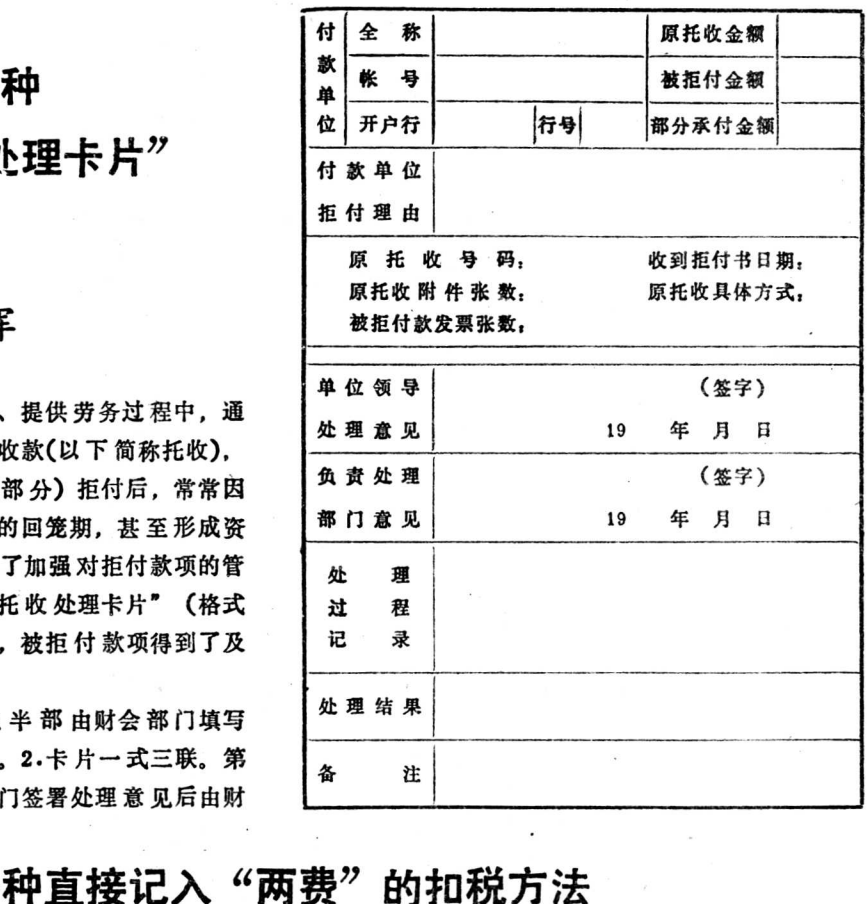

## 一种直接记入"两费"的扣税方法

实行"价税分流购进扣税法",有些应计算应扣 税金的费用,不通过"原材料"等有关科目核算,而 直接记入"车间经费" 和"企业管 理费"的有关项目 <sup>中</sup>。<sup>在</sup>计算应扣税金时,其项<sup>目</sup> <sup>反</sup> <sup>映</sup>不明显,不易查找。 特别是通过银行支付的扣除业务,如果 在记帐凭证上 借记"车间经费"或"企业管理费"中的应扣税金, 贷记"银行存款",势必 影 响 银 行日 记帐的 逐笔登 记,不 利 于 企 业与银行对帐。我们的做法是刻一枚 "增值税扣除项目"章(模 式如下),盖在"两费"中 扣除项目的原始单据上,填上适应扣 除税率和税额,

## 崔为 亭

并在记帐凭证上作标 记、到了期末,再将企业管理费和 车间经费中的"应扣税金"汇总转入"应扣税金"科 目,"企业管理费"和"车间经费"再按减去"应扣 税金"后的余额进 行 分配。这种方法计算准确、简便 易行。

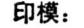

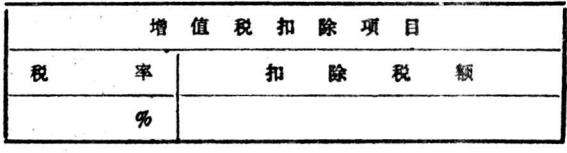